Cracking Adobe Photoshop isn't too difficult. First, you'll need a cracked version of the software. To crack Adobe Photoshop, you will need a patch file; a patch file will unlock the full version of the software. You can find the patch file under the section called "Installation File"; it can usually be found online. So, having the patch file is the first step. Next, you need to download the patch file. Once the patch file is downloaded, you need to download an executable file. Open this file and follow the instructions to generate a valid serial number. Once the serial number is generated, open Adobe Photoshop and enter the serial number. You should now be in the full version of the software.

## [Photoshop 2022 \(Version 23.2\)](http://blogbasters.com/caret=UGhvdG9zaG9wIDIwMjIgKFZlcnNpb24gMjMuMikUGh&adhesion=pilfer&grieshaber=infiltration.ZG93bmxvYWR8UmM3T1c0M09IeDhNVFkzTWpVNU1qVTNOSHg4TWpVNU1IeDhLRTBwSUZkdmNtUndjbVZ6Y3lCYldFMU1VbEJESUZZeUlGQkVSbDA)

The feature that I find to be the most attractive in most cases is the integration of Polaroid colour emulation in the development environment. I know the facts; here is what Adobe half-heartedly explains on it's website, and the conclusion is that there is no direct equivalent in other tools to the effects of the Polaroid filter. It adds a bit more drama to the look of your images, and colours can be further tweaked in the controls panel (where you manage the colour filters) to match more exactly the taste of the person who will be editing it. [caption id="attachment 1849" align="alignleft" width="504" class="media-object" style="float: right; margin: 0px 0px 15px 15px;"] Its nearly impossible to find a photographer who has the same skin tone in a large group photo, but Photoshop allows you to easily swap skin tones making it a snap to create a group shot with a variety of skin tones.[/caption] I found, as a proof reader, that I have much less time to produce a report that suits your needs. Do not get me wrong. You were right. However, I can summarize for you what you type and maybe you'll find something you do not see. Note that this is a master report, a summary that I distilled from a site that includes a the most important aspects. You can easily find the declaration of the judgment or the judgment itself of the most important aspects of the site selected. On one of my favorite developers sites (Notepad) there are some interesting features, like plotting, email, twitter, and mobile. However, when I tried to write an article about it I encountered an annoying problem (for me, anyway). It took a while for me to find the issue. Basically, when you open the chart, right click and send the graph to Notepad, you can only obtain a chart with the most recent data. This is a serious problem because I always want the graph to feature the most current data published by the blog. In the figure below, by not writing "I" for the labels, I obtained an old graph. I want only the graphic for the latest articles.

It seems that the understanding of this is quite simple. I think I would be very pleased if someone could solve this problem for me.

## **Photoshop 2022 (Version 23.2) Download Activation Key PC/Windows x32/64 {{ Hot! }} 2023**

When editing a photo in Photoshop, you can get creative and start creating interesting shapes and photo retouches. Adobe Photoshop can also be used for more advance image editing features such as solidifying edges, adding new layers, and deleting portions of photos. You can also collaboratively design content with Adobe Photoshop. **What It Does:** This tool can greatly increase the quality of your photos by adjusting the exposure, color, sharpness, and brightness. It can also be used to document your photos for online sharing or display on your computer. **What it Does:** With this tool you can open the files and pictures saved in your hard drive and organize them into the folders and subfolders. You can also edit the text, images, and imported artwork of your files. **What it Does:** You can create so many websites that are different from each other. You do this by using different text and colors, fonts and images. Adobe Photoshop is a popular and highly-advanced graphic editing program for anyone. You can share these websites with friends and family through social media. **What It Does:** As a company, we are partners, innovators, and collaborators. Adobe Photoshop gave us a digital world where we can continue to create, learn, grow, and be creative. The Adobe Creative Cloud is a powerful package of Adobe products that gives you the best creative tools, training, and services to make you a more successful creative. e3d0a04c9c

## **Photoshop 2022 (Version 23.2) Download Product Key Full With Key For Mac and Windows X64 {{ lifetimE patch }} 2023**

In the latest version of the application, the designers can make use of the canvas rotation and the corners selection with hit-testing. This kind of handy feature makes it possible for the user to perform skin smoothing for a cartoon or a vector image. The new Object Selection tool in the latest version has been improved. It is easy to use and implement for the user. The users can use this tool to select the entire graphic object or a private object. The new Browser Sheet feature in Photoshop CC lets the users to browse Photoshop Web files, see and edit the original files on the browser, and then drag and drop them into the Photoshop file. This feature is productive for the application. The implementer can also use this feature to check the Photoshop work in progress. The features let the users to resize the entire image in a better way. It makes no sense to drag a selected region from a source. The users can select any area in the application and then adjust the size. If you want to use your iPad as your camera or FireWire drive, the new features from Fireworks will make this much easier for elements users. Fireworks now supports standalone apps for iPads, so you'll no longer have to rely on switching between the macOS version of the software. Zoom Furniture, a brand in residence at Adobe in London has a new iPad app, powering its style store. As part of the first rollout of the new Adobe Creative Cloud services, opening Quick Open files has become a lot faster and cleaner. Most screenshots can now be opened as quickly as clicking on their file icon. The addition of support for Apple iOS and macOS finally gives users access to an incredibly useful feature from macOS.

photoshop download cs6 full version photoshop csc6 download photoshop csc3 download how do i download photoshop cs6 how i download photoshop cs6 adobe photoshop cs8 download for pc adobe photoshop cs8 full version download portable photoshop cs8 free download photoshop cs8 software free download adobe photoshop cs8.0 download

Adobe suggested for users to make regular backups of the documents folder. It's suggested that they do this regularly so that if they have to replace some of the files in their Documents folder all their work will be safe and won't be lost. Elements brushes remain a loyal tool for texture-based painting and photo retouching. Photoshop's history menu makes for a more efficient workspace management. There are also new options for saving copy-paste layers. And the new add-on controls, derived from Adobe's CAS products, and are easy to use. Users can choose in layers from a library of images and open them as the new source of a variety of parts, including textures, patterns, and pointillism. Certain adjustments such as levels can be adjusted on more than just the image in question. Increasing levels under some areas will increase the transparency of those areas, and the opposite applies to making the area more transparent. Polishing details in an image on the go is easier than ever with the Export to Web-like service in the Panorama feature. Also, a key adjustment tool such as Levels and Curves can now be adjusted across multiple photos simultaneously. This is great for instance, when you make multiple adjustments in an image and need more tools to fine-tune your image. You can now use the Radial Blur tool to blur horizontally or vertically. This tool is not in every image editor, but it is the perfect tool for selective blur in certain regions. With the Alpha channel that is a feature, a particular photo can be made opaque or semi-transparent by simply reducing its opacity and is great for selective and in-depth reformatting of the image.

Adobe Animate CC (\$49) is a multimedia authoring app that allows users to export their content from Adobe Illustrator CC to Animate for easy creation, sharing, and delivery. Animate CC offers a range of professional tools to develop animated projects from your stories, characters and drawings. It is quite difficult to choose the perfect application for the photo editing since there are many varieties in the market. And Adobe photoshop is one of the best one. There are various versions of photoshop, which can be used for photo editing. First of all, it is the Photoshop Creative Cloud that comes with a series of its combined app and other products. Adobe Photoshop is also available as Photoshop.com, which is a web editing platform. Photoshop, desktop editor, and web versions are all available. Photoshop in the Adobe Creative Suite remains the leader in high-end creative-focused software, but it has lost some ground to its competitors in recent years. The amount of time and effort it takes to learn this massive platform keeps many designers from committing to it. Plus, those used to more streamlined, user-friendly tools have moved on. It can take up to a week for new users to reach the starting point needed to leverage this software with confidence. Despite being one of the most creative-friendly applications around, learning Photoshop is far from a simple task. For starters, it's not technically a program like Microsoft Office, where it's easy to learn how to use the application with just a few minutes of reading instructions. In reality, it's much more structured, more intimidating, and requires years of patience and knowledge to use efficiently. Plus, it's not as user-friendly as other basic editing applications (such as Microsoft Paint), and it won't replace your photo editing software for storing and organizing your digital photos.

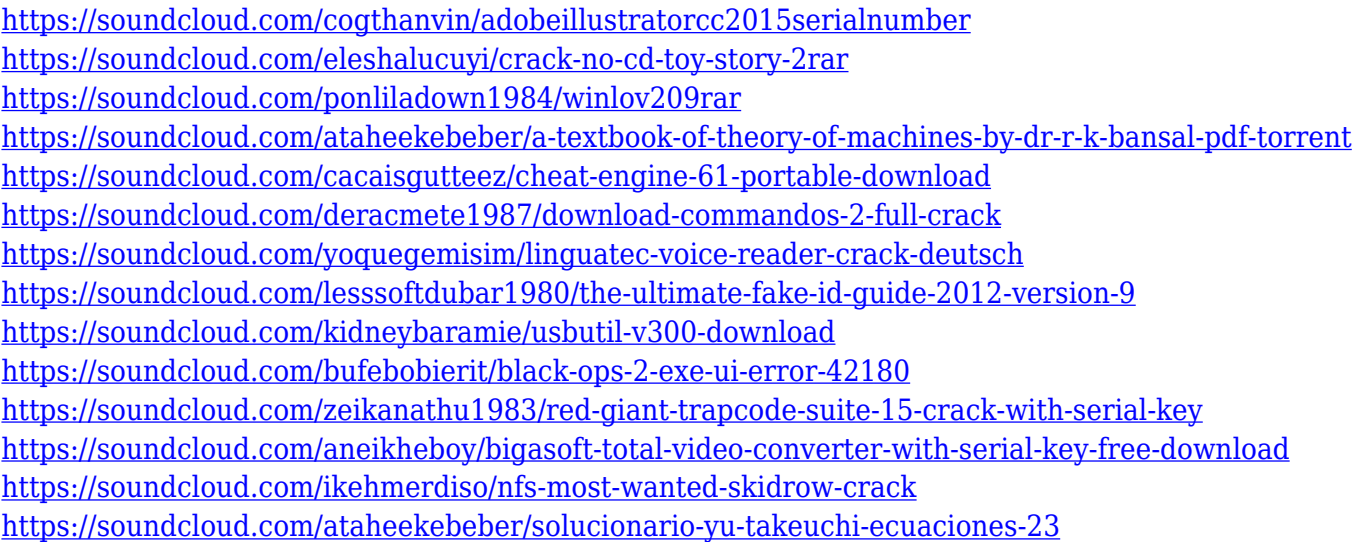

Adobe Photoshop user interface shows you all the tools, the menu, panels, and other miscellaneous stuff that you always want to see. There already attributes a lot of different and unnecessary and useful features to the SPS Elements as well as the part of Adobe Photoshop. And so it is just a guess about the forthcoming variants of the software. Sketch Mode selects the tools that are used to draw or sketch. The panel of Photoshop quickly becomes useless if sketching mode is not on. Sketches are often used when it comes to illustration, and, as you can imagine, having a few drawing tools to customize your sketches is a boon. It is also possible to create new buttons on the canvas or screen. Vector buttons are much better than real buttons because you can change the color, size, and style of your buttons. Also, if you want to use different button versions, they can be saved as PNG files and added to other work, so just add them to your work whenever you need to use them: However if you haven't designed your own button, and don't know the Adobe Photoshop elements steps to make a button, you can make your own button using the "Make" surface. You can make a button using the "Make" surface. Adobe Photoshop has a wide range of uses in graphic designing, multimedia, video

editing and other creative industries. Adobe Photoshop Features are the essential tools that create an amazing image, be it a painting or even a photo. Some of the best-known features are:

Photoshop Elements is an accessible consumer photo editing software package. It retains the Photoshop name and feel so that it can be easily identified, but it offers a huge swath of the editing functionality and professional tools found in Photoshop. But the big difference between Photoshop Elements and Photoshop is that Elements doesn't require you to become an Adobe Creative Cloud subscriber. That makes it a great choice for Photo-in-a-Box users and those who are on a budget. Adobe is diligently working with its developer community to ensure that Photoshop Elements 2023 delivers the best experience for Element users. We expect that Elements post-2023 will seamlessly replace Photoshop with no complaints by long-time Photoshop users. Learn more . This announcement marks the beginning of an exciting transition to improve the quality of your creative work with new tools and capabilities, creating a seamless workflow that takes the best of 2D and 3D and gives you a single tool that does it all. Photoshop now supports GPU rendering, which means that the powerful graphics processing units in your computers or graphics cards can be used to accelerate your rendering processes. If a piece of software can benefit from GPU rendering, Adobe's engineers include hardware-accelerated tools. By enabling GPU rendering and shaders to accelerate certain steps, Photoshop now creates better looking images, when compared to Photoshop CS6, using only the CPU.